MIT OpenCourseWare <http://ocw.mit.edu>

6.005 Elements of Software Construction Fall 2008

For information about citing these materials or our Terms of Use, visit:<http://ocw.mit.edu/terms>.

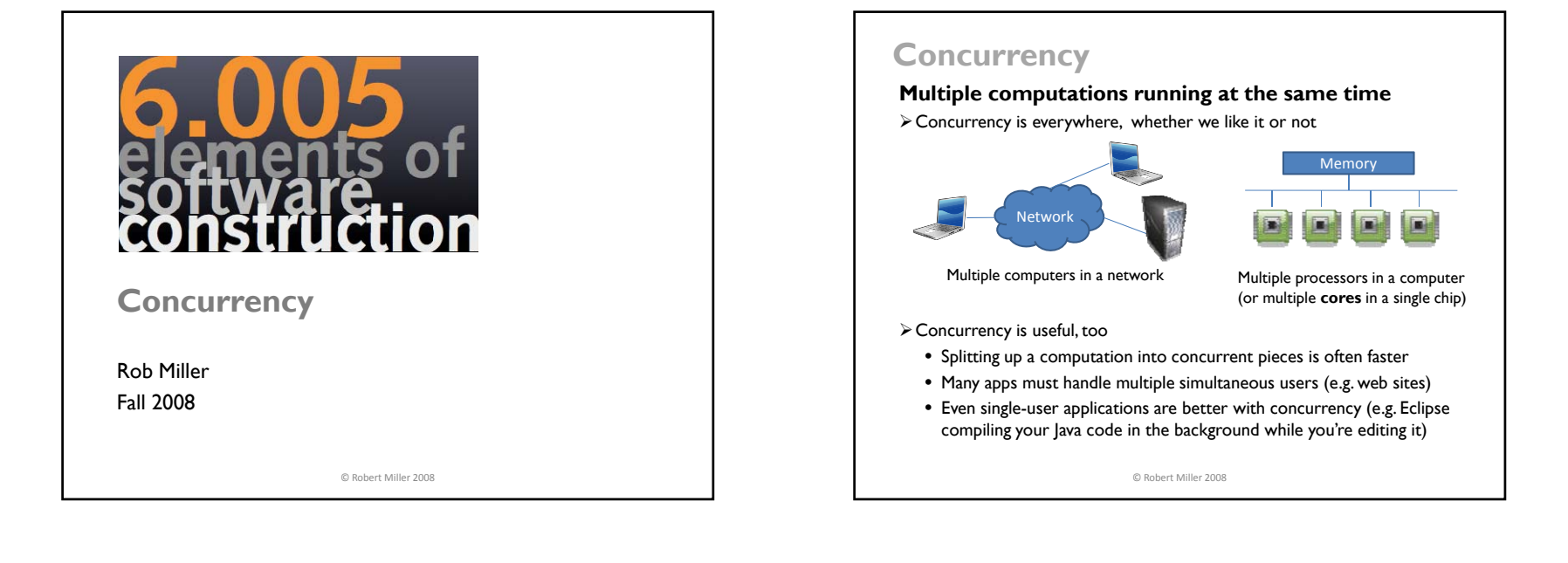

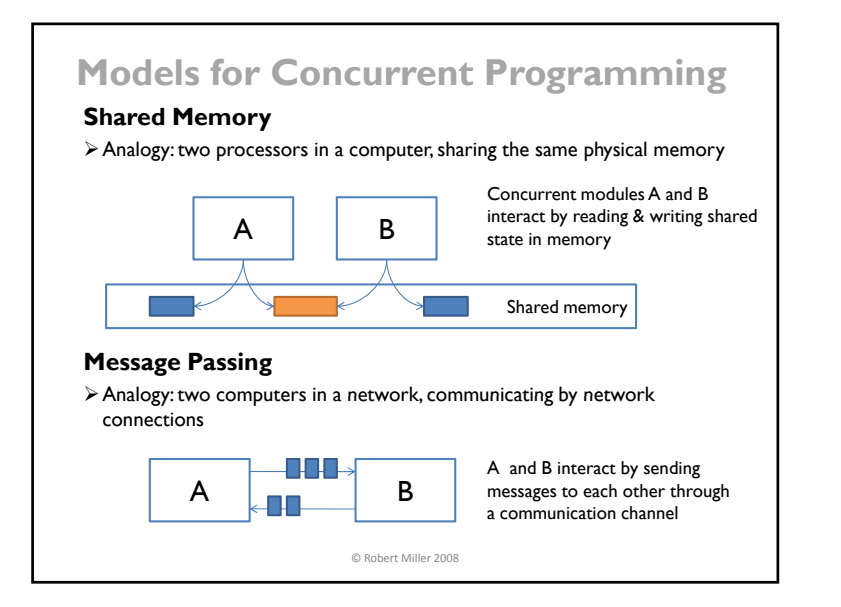

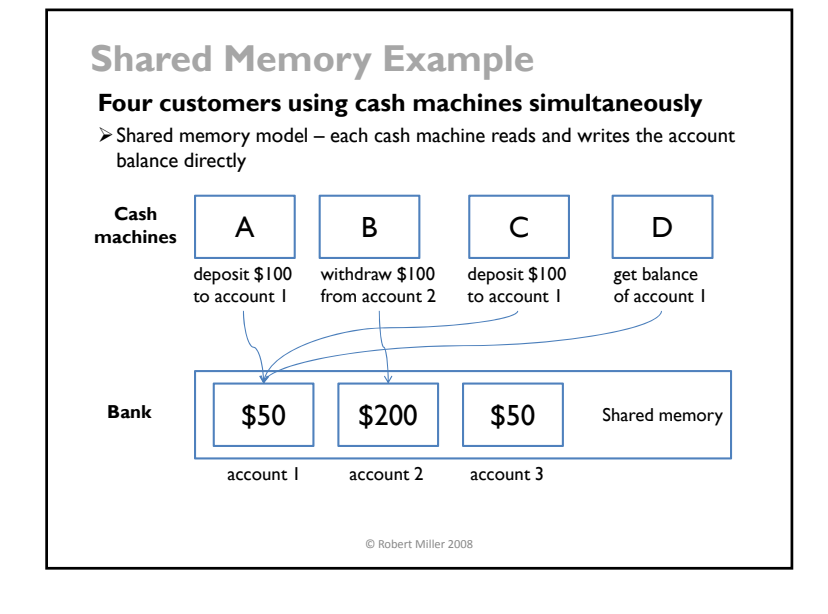

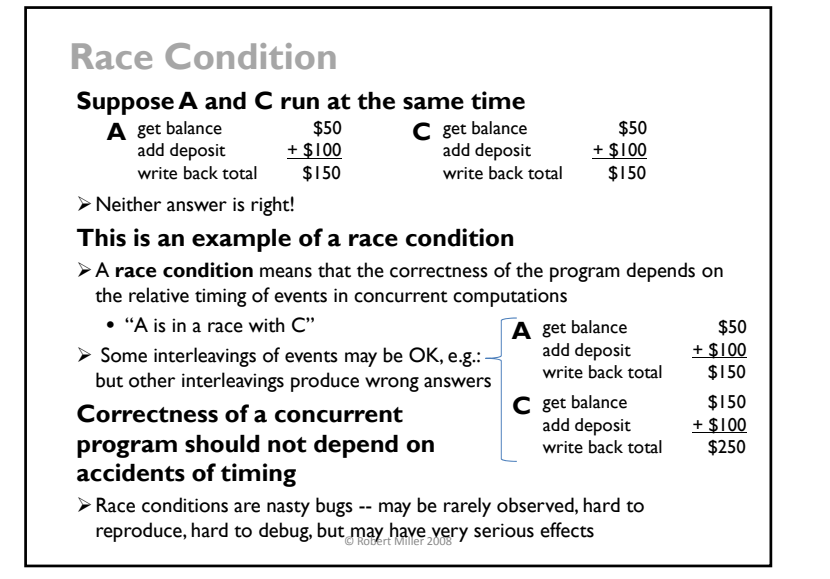

# **Synchronization**

#### **A and C need to synchronize with each other**

- ¾**Locks** are a common synchronization mechanism
- ¾Holding a lock means "I'm changing this; don't touch it right now"
- $\triangleright$  Suppose C acquires the lock first; then A must wait to read and write the balance until C finishes and releases the lock
- ¾Ensures that A and C are synchronized, but B can run independently on a different account (with a different lock)

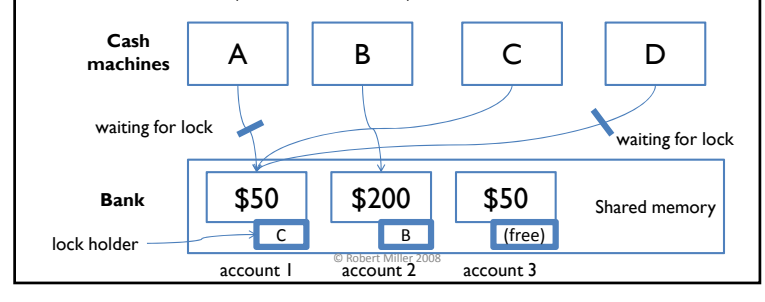

#### **DeadlocksSuppose A and B are making simultaneous transfers** ¾A transfer between accounts needs to lock both accounts, so that money can't disappear from the system  $\triangleright$  A and B each acquire the lock on the "from" account ¾Now each must wait for the other to give up the lock on the "to" account  $\triangleright$  Stalemate! A and B are frozen, and the accounts are locked up. **"Deadly embrace"** ¾**Deadlock** occurs when concurrent modules are stuck waiting for each A B transfer \$100 from account 1to account 2transfer \$200 from account 2to account 1other to do something  $\triangleright$  A deadlock may involve more than two modules (e.g., a cycle of transfers among N accounts)  $\triangleright$  You can have deadlock without using locks – example later Shared memory account 2  $\overline{A}$  $\overline{B}$ © Robert Miller 2008 **Lock Granularity Preventing the deadlock** ¾One solution is to change the locking **granularity** – e.g. use one lock on the entire bank, instead of a lock on each account **Choosing lock granularity is hard gg y** \$50 \$200 \$50 \$200 \$50 one lock per account one lock for the whole bank ¾If locking is too coarse, then you lose concurrency (e.g. only one cash machine can run at a time)  $\triangleright$  If locking is too fine, then you get race conditions and/or deadlocks  $\triangleright$  Easy to get this wrong © Robert Miller 2008

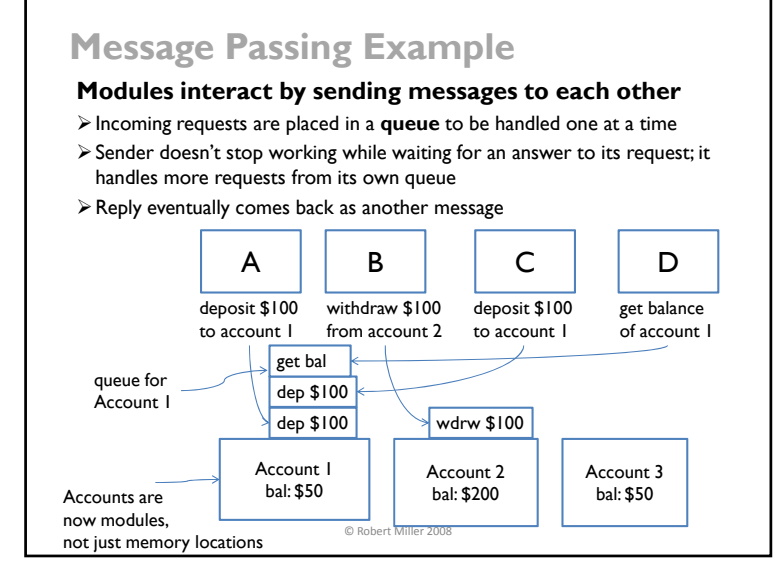

### **Message Passing Has the Same Risks**

### **Message passing doesn't eliminate race conditions**

- ¾Suppose the account state machine supports **get-balance** and **withdraw**  operations (with corresponding messages)
- ¾Can Alice and Bob always stay out of the OVERDRAWN state?

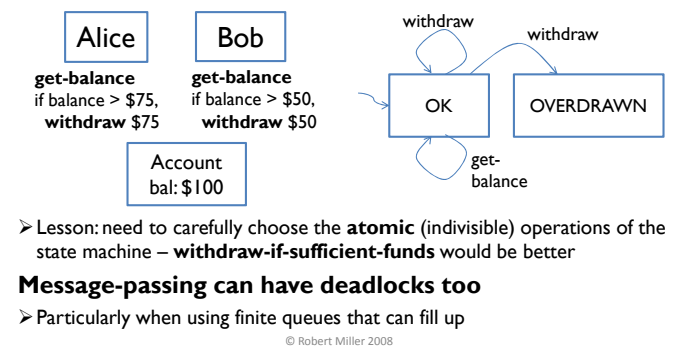

# **Concurrency Is Hard to Test**

#### **Poor coverage**

- $\triangleright$  Recall our notions of coverage
	- all states, all transitions, or all paths through a state machine
- $\triangleright$  Given two concurrent state machines (with N states and M states), the combined system has  $N \times M$  states (and many more transitions and paths)
- ¾As concurrency increases, the state space explodes, and achieving sufficient coverage becomes infeasible

#### **Poor reproducibility**

- ¾Transitions are **nondeterministic**, depending on relative timing of events that are strongly influenced by the environment
	- Delays can be caused by other running programs, other network traffic, operating system scheduling decisions, variations in processor clock speed, etc.
- $\triangleright$  Test driver can't possibly control all these factors
- $\triangleright$  So even if state coverage were feasible, the test driver can't reliably reproduce particular paths through the combined state machine  $_{\odot}$  Robert Miller 2008

# **Use Message Passing in 6.005**

#### **We'll focus on message passing, not shared memory**

- ¾Locking strategy for shared-memory paradigm is hard to get right
- ¾Message-passing paradigm often aligns directly with the real-world workflow of a problem
- ¾But message passing is less suited to some problems, e.g. a big shared data structure

© Robert Miller 2008

### **Threads**

- ¾A **thread** is a locus of control (i.e. program counter + stack, representing a position in a running program)
- Simulates a **fresh processor** running the same program in a different place
- ¾A process always has at least one thread (the **main thread**)
- $\triangleright$  Threads can share any memory in the process, as long as they can get a reference to it
- ¾Threads must set up message passing explicitly (e.g. by creating queues)

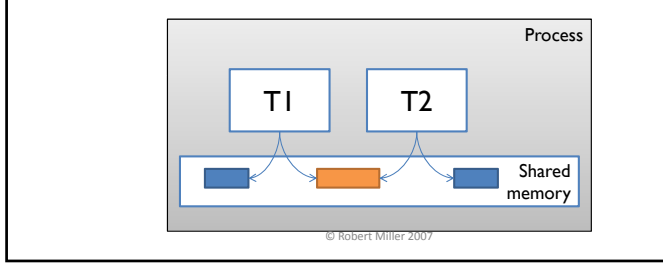

# **Time Slicing**

#### **How can I have many concurrent threads with only one or two processors in my computer?**

- ¾When there are more threads than processors, concurrency is simulated by **time slicing** (processor switches between threads)
- ¾Time slicing happens unpredictably and nondeterministically

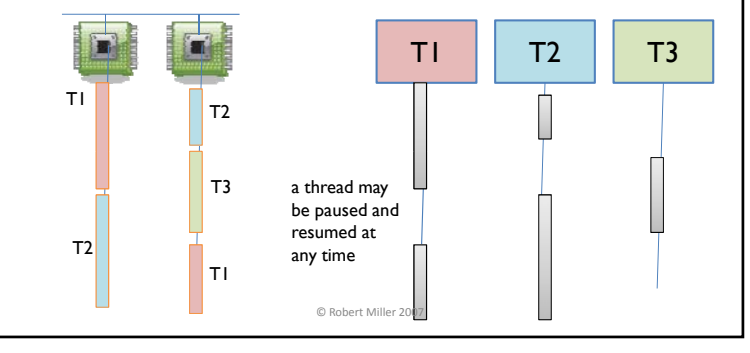

#### **Threads in Java A thread is represented by java.lang.Thread object** ¾To define a thread, either override Thread or implement Runnable T1 extends Thread R1 implements Runnable **Thread lifecycle** ¾Starting arguments can be given to the constructor new T1(arg1, ...) new Thread(new R1(arg1, ...))  $\triangleright$  Thread is spawned by calling its start() method  $\triangleright$  New thread starts its life by calling its own run() method ¾Thread dies when run() returns or throws an uncaught exception © Robert Miller 2007 **Message Passing with Threads Use a synchronized queue for message-passing between threads**¾interface java.util.concurrent.BlockingQueue is such a queue **but** T1 $\Box$  T2 put takeSOME FULL  $P^{\text{ut}} \setminus T3$ put take takeput<br>DME<br>take EMPTYno *take* transition in EMPTY state, so <sup>a</sup> thread that tries to *take* from an empty ¾ArrayBlockingQueue is a fixed-size queue that uses an array representation ¾LinkedBlockingQueue is a growable queue (no FULL state) using a linkedlist representation © Robert Miller 2007 queue must **block** (wait) until it can

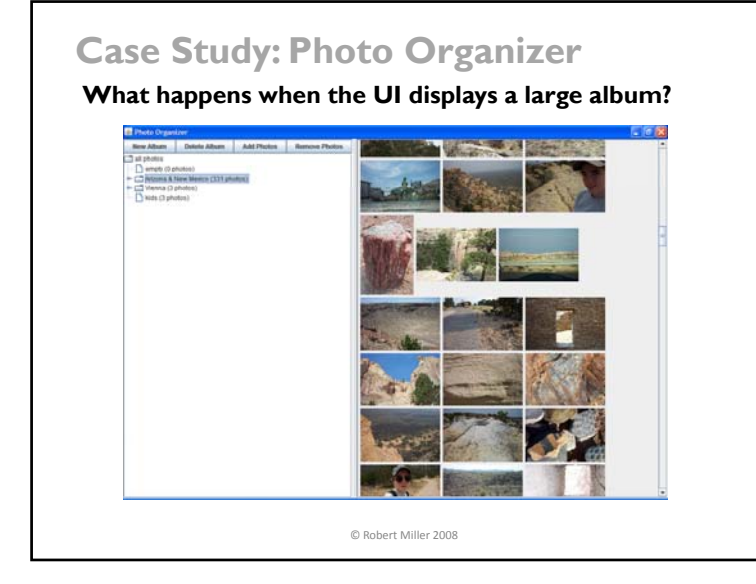

### **Concurrency in GUIs**

#### **Mouse and keyboard events are accumulated in an event queue**

- $\triangleright$  Event loop reads an input event from the queue and dispatches it to listeners on the view hierarchy
- ¾In Java, the event loop runs on a special **event-handling thread,** started automatically when a user interface object is created

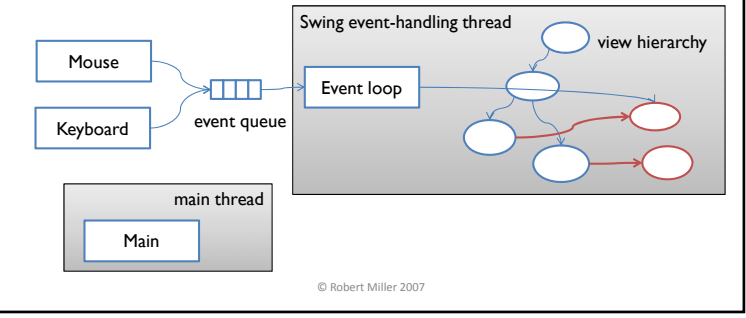

# **Java Swing Is Not Threadsafe**

### **The view hierarchy is a big meatball of shared state**

- $\triangleright$  And there's no lock protecting it at all
- $\triangleright$  It's OK to access user interface objects from the event-handling thread (i.e., in response to input events)
- ¾But the Swing specification forbids touching reading *or* writing any Component objects from a different thread
	- See "Threads and Swing", http://java.sun.com/products/jfc/tsc/articles/threads/threads1.html
	- The truth is that Swing's implementation does have *one big lock*  (Component.getTreeLock()) but only some Swing methods use it (e.g. layout)

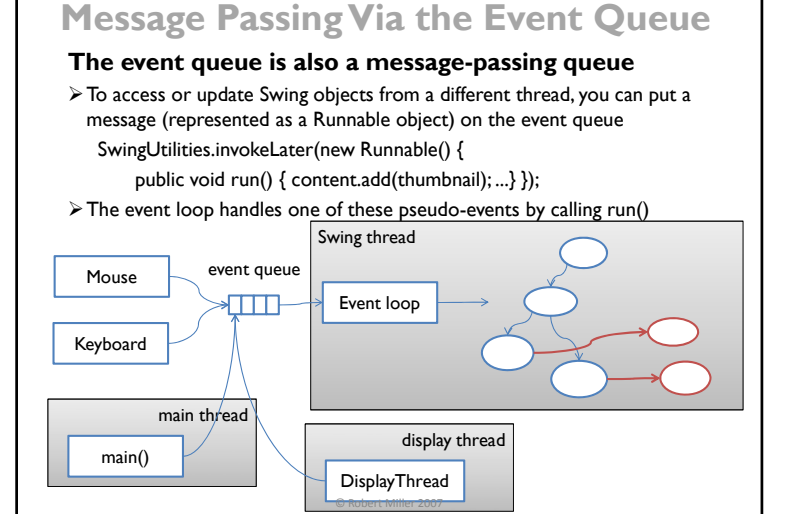

© Robert Miller 2007

## **Thread Safety**

#### **BlockingQueue is itself a shared state machine**

- ¾But it's OK to use from multiple threads because it has an **internal lock** that prevents race conditions within the state machine itself
	- So state transitions are guaranteed to be **atomic**
	- This is done by the Java *synchronized* keyword

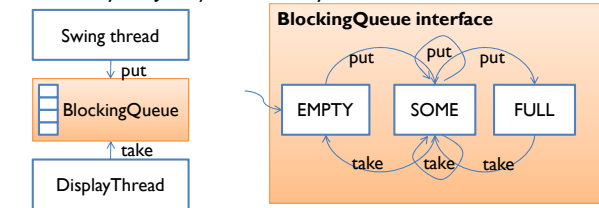

- ¾BlockingQueue is therefore **thread-safe** (able to be called by multiple threads safely without threat to its invariants)
- ¾HashSet is not thread-safe; neither is the Swing view hierarchy

© Robert Miller 2007

## **Other Thread-Safe Classes**

#### **Lists, Sets, and Maps can be made thread-safe by a wrapper function**

- ¾t = Collections.synchronizedSet(s) returns a thread-safe version of set *<sup>s</sup>*, with a lock that prevents more than one thread from entering it at a time, forcing the others to block until the lock is free
- $\triangleright$  So we could imagine synchronizing all our sets:

thumbnails = Collections.synchronizedSet(new HashSet<Thumbnail> ());

#### **This doesn't fix all race conditions!**

¾Doesn't help preserve invariants involving more than one data structure

thumbnails.add(t); these operations need to be atomic *together* to avoid content.add(t); , breaking the rep invariant of PreviewPane (that all thumbnails are children of content)

© Robert Miller 2007

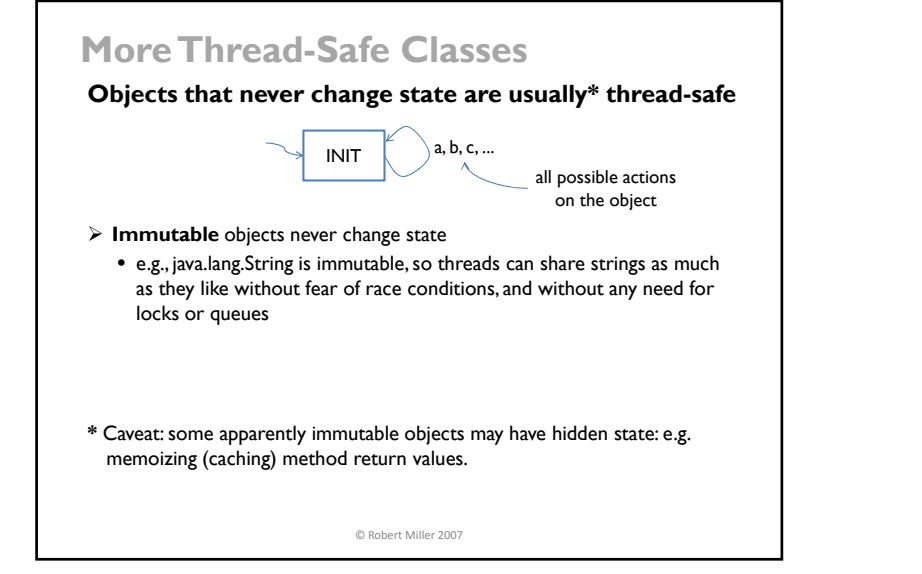

### **Summary**

#### **Concurrency**

¾Multiple computations running simultaneously

#### **Shared-memory & message-passing paradigms**

 $\triangleright$  Shared memory needs a synchronization mechanism, like locks

¾Message passing synchronizes on communication channels, like queues

#### **Pitfalls**

- ¾**Race** when correctness of result depends on relative timing of events
- ¾**Deadlock** when concurrent modules get stuck waiting for each other

#### **Design advice**

- ¾Share only immutable objects between threads
- ¾Use blocking queues and SwingUtilities.invokeLater()

© Robert Miller 2008